# **Ruby master - Feature #15765**

# **[PATCH] Module#name without global constant search**

04/12/2019 04:12 AM - alanwu (Alan Wu)

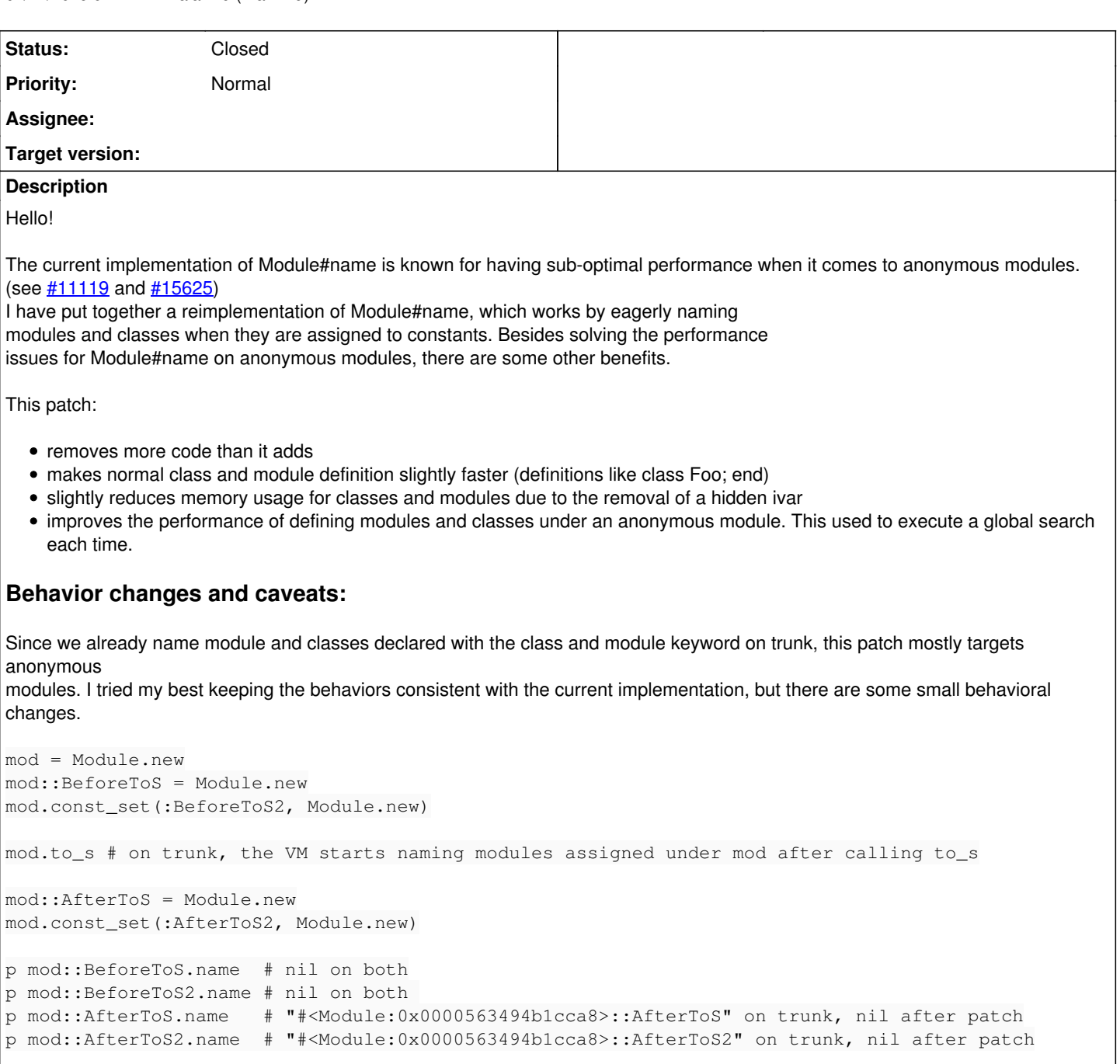

This prints 4 nils after my patch, as I think the behavior on trunk is unintentional. A few C APIs also have the same effect as calling to\_s. They are all changed to be side-effect free.

```
m = Module.new
m::Child = Module.new
Mod = mp Object.send(:remove_const, :Mod)::Child.name
```
This prints nil on trunk and Mod::Child under this patch.

rb\_name\_class is removed, as it does nothing in this new implementation. Not sure if this is public API.

Since the recursive naming is done with a recursive function, when a deeply nested anonymous module is assigned to a constant, it is technically possible for this implementation to throw a StackError. I had a version which does heap allocation to deal with this, but I picked this version for performance in the common cases. Anonymous modules are rare as is, and one would have to build a structure nested thousands level deep for this to happen.

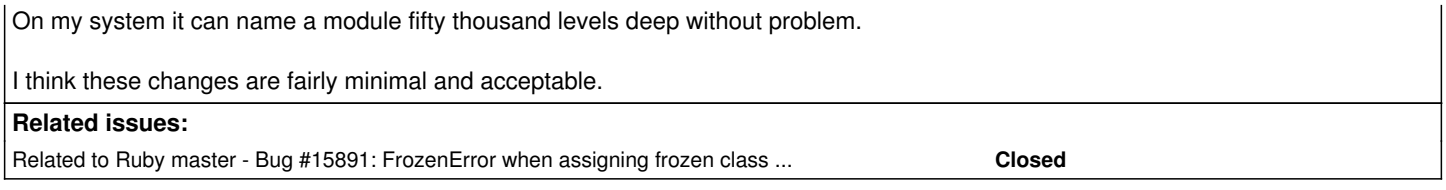

# **Associated revisions**

# **Revision b00f280d - 05/22/2019 06:46 AM - alanwu (Alan Wu)**

Eagerly name modules and classes

- variable.c: make the hidden ivars classpath and tmp\_classpath the source of truth for module and constant names. Assign to them when modules are bind to constants.
- variable.c: remove references to module name cache, as what used to be the cache is now the source of truth. Remove rb\_class\_path\_no\_cache().
- variable.c: remove the hidden ivar classid. This existed for the purposes of module name search, which is now replaced. Also, remove the associated rb\_name\_class().
- class.c: use rb\_set\_class\_path\_string to set the name of Object during boot. Must use a fstring as this runs before rb cString is initialized and creating a normal string leads to a VALUE without a class.
- spec/ruby/core/module/name\_spec.rb: add a few specs to specify what happens to Module#name across multiple operations. These specs pass without other code changes in this commit.

#### [Feature #15765]

### **Revision 1b20d6a6 - 05/22/2019 06:47 AM - alanwu (Alan Wu)**

Extract build\_const\_pathname

variable.c (build\_const\_pathname): build constant path from name as a string. [Feature #15765]

### **Revision 48f3dc3c - 05/22/2019 06:47 AM - nobu (Nobuyoshi Nakada)**

Set namespace tree

• variable.c (set namespace path): set path to the whole namespace tree. [Feature #15765]

#### **History**

# **#1 - 04/12/2019 04:17 AM - alanwu (Alan Wu)**

This is for  $\frac{\#11119}{2}$  and  $\frac{\#15625}{2}$  $\frac{\#15625}{2}$  $\frac{\#15625}{2}$ .

# **#2 - 04/17/2019 12:42 AM - alanwu (Alan Wu)**

*- Description updated*

# **#3 - 05/22/2019 07:11 AM - nobu (Nobuyoshi Nakada)**

*- Status changed from Open to Closed*

# Closed by [b00f280d4b](https://bugs.ruby-lang.org/projects/ruby-trunk/repository/git/revisions/b00f280d4b9569e7153365d7e1c522b3d6b3c6cf)

## **#4 - 05/31/2019 03:23 PM - nobu (Nobuyoshi Nakada)**

*- Related to Bug #15891: FrozenError when assigning frozen class to constant added*

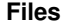

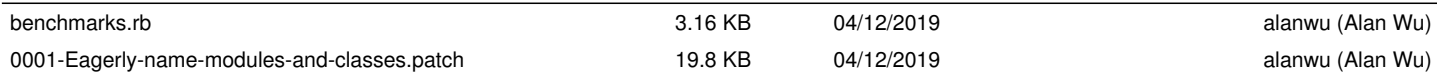